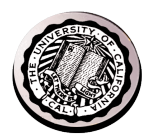

#### **CS61CL Machine Structures**

#### **Lec 6 – Number Representation**

#### **David Culler Electrical Engineering and Computer Sciences University of California, Berkeley**

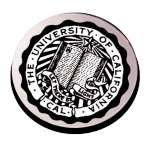

# **Review: MIPS R3000**

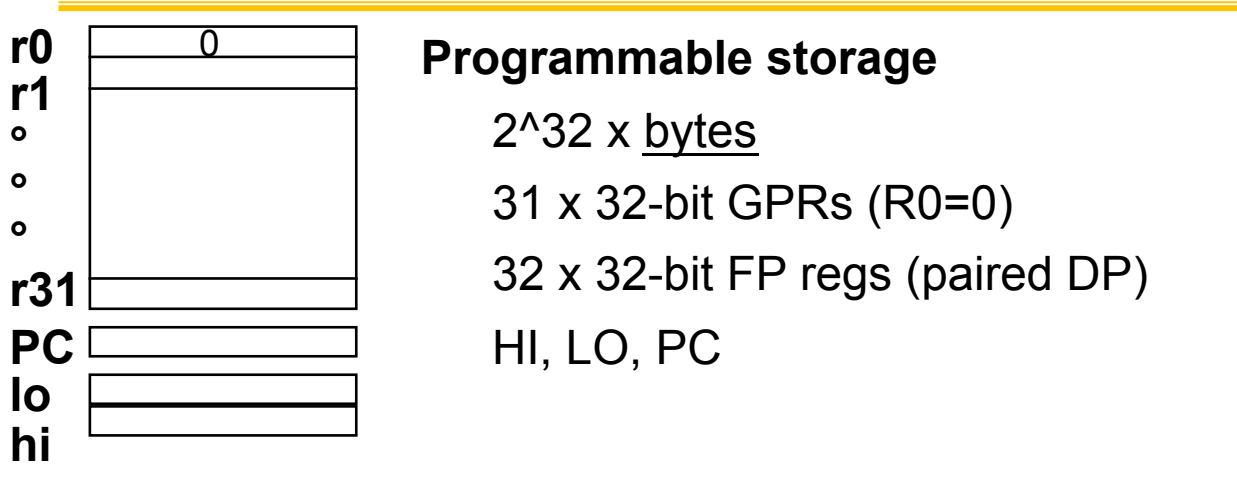

**Data types ? Format ? Addressing Modes?**

#### **Arithmetic logical**

Add, AddU, Sub, SubU, And, Or, Xor, Nor, SLT, SLTU, AddI, AddIU, SLTI, SLTIU, AndI, OrI, XorI, *LUI*  SLL, SRL, SRA, SLLV, SRLV, SRAV

#### **Memory Access**

LB, LBU, LH, LHU, LW, LWL,LWR SB, SH, SW, SWL, SWR

#### **Control**

**32-bit instructions on word boundary** 

J, JAL, JR, JALR

BEq, BNE, BLEZ,BGTZ,BLTZ,BGEZ,BLTZAL,BGEZAL

**9/30/09 cs61cl f09 lec 6 2**

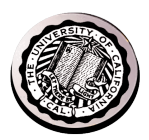

#### **MIPS Instruction Format**

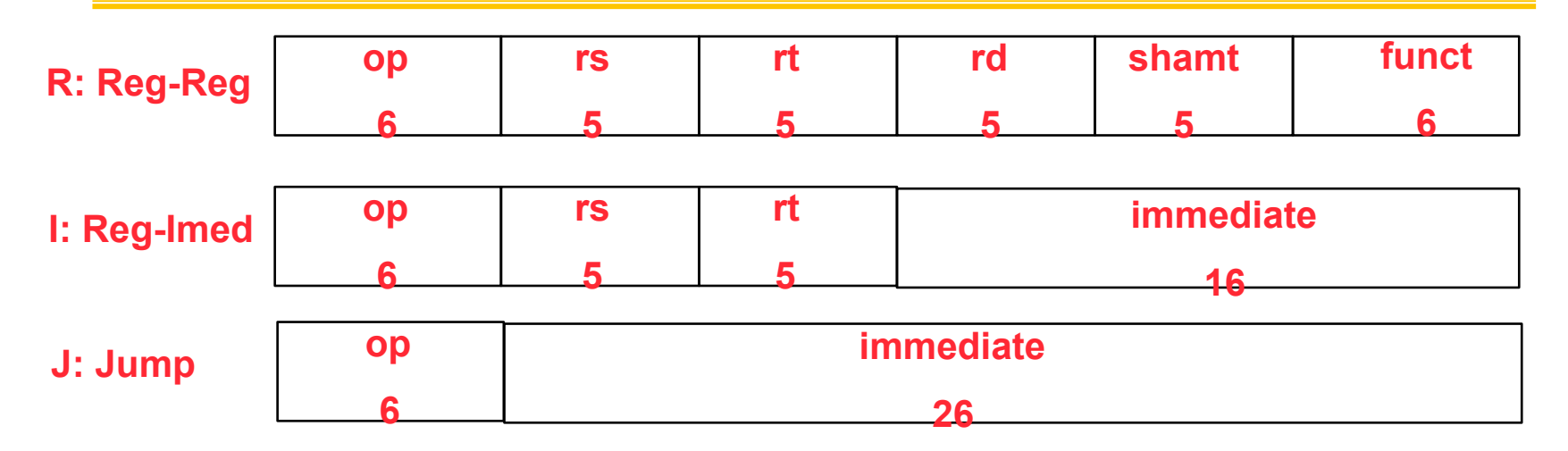

#### • **Reg-Reg instructions (op == 0)**

- 
- 

#### • **Reg-Immed (op != 0)**

- $-$  addi, andi, ori, xori, lui,  $R[rt] := R[rs]$  op Im16
- addiu, slti, sltiu
- 
- 

 $-$  add, sub, and, or, nor, xor, slt R[rd] := R[rs] *funct* R[rt]; pc:=pc+4 – sll. srl, sra R[rd] := R[rt] *shft* shamt

 $-$  lw, lh, lhu, lb, lbu  $R[rt] := Mem[ R[ rs ] + signEx(lm16) ]^*$  $-$  sw, sh, sb  $\blacksquare$  Mem[ R[ rs ] + signEx(lm16) ] := R[rt]

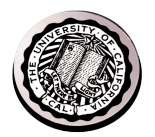

# **Computer Number Systems**

- **We all take positional notation for granted** 
	- $-$  D<sub>k-1</sub> D<sub>k-2</sub> ...D<sub>0</sub> represents D<sub>k-1</sub>B<sup>k-1</sup> + D<sub>k-2</sub>B<sup>k-2</sup> + ...+ D<sub>0</sub> B<sup>0</sup> **where B** ∈ **{ 0, …, B-1 }**
- **We all understand how to compare, add, subtract these numbers** 
	- **Add each position, write down the position bit and possibly carry to the next position**
- **Computers represent finite number systems** 
	- **Generally radix 2**
	- $-$  **B**<sub>k-1</sub> **B**<sub>k-2</sub> …B<sub>0</sub> represents **B**<sub>k-1</sub>2<sup>k-1</sup> + **B**<sub>-2</sub>2<sup>k-2</sup> + …+ **B**<sub>0</sub> 2<sup>0</sup> where **B** ∈ { 0,1 }

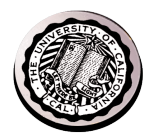

#### **Unsigned Numbers - Addition**

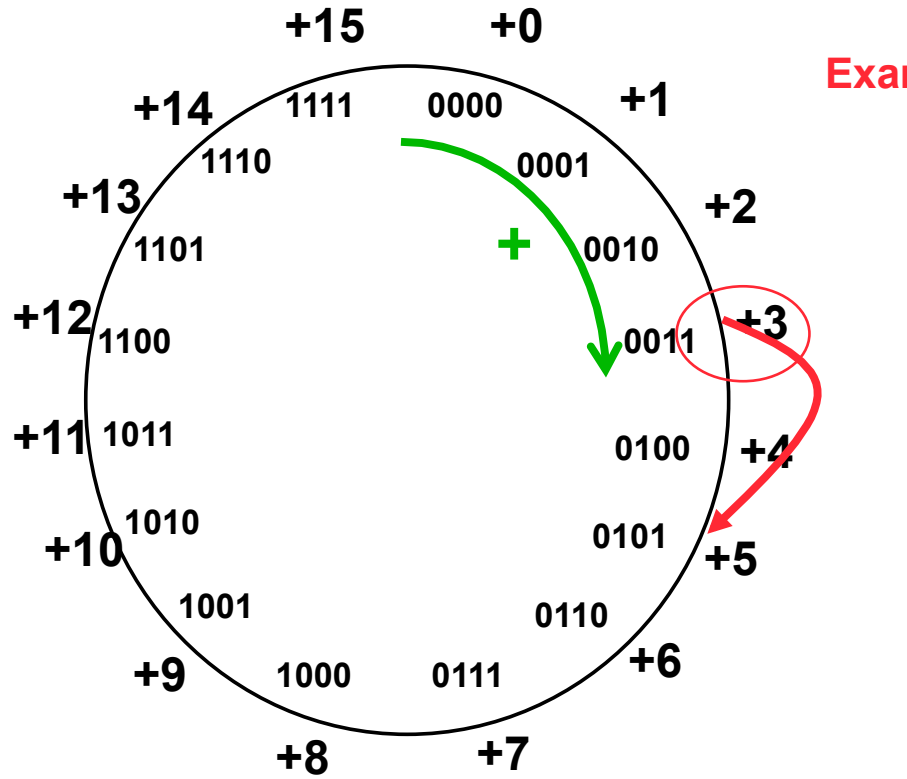

#### **Example: 3 + 2 = 5**

**Unsigned binary addition Is just addition, base 2 Add the bits in each position and carry 1** 

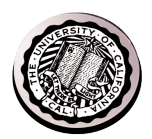

#### **Number Systems**

- **Desirable properties:** 
	- **Efficient encoding (2n bit patterns. How many numbers?)**
	- **Positive and negative** 
		- » **Closure (almost) under addition and subtraction** 
			- **Except when overflow**
		- » **Representation of positive numbers same in most systems**
		- » **Major differences are in how negative numbers are represented**
	- **Efficient operations** 
		- » **Comparison: =, <, >**
		- » **Addition, Subtraction**
		- » **Detection of overflow**
	- **Algebraic properties?** 
		- » **Closure under negation?**
		- » **A == B iff A B == 0**
- **Three Major schemes:** 
	- **sign and magnitude**
	- **ones complement**
	- **twos complement**
	- **9/30/09 cs61cl f09 lec 6 (excess notation)**

**Which one did you learn in 2nd grade?** 

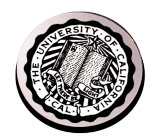

#### **How do we represent signed numbers?**

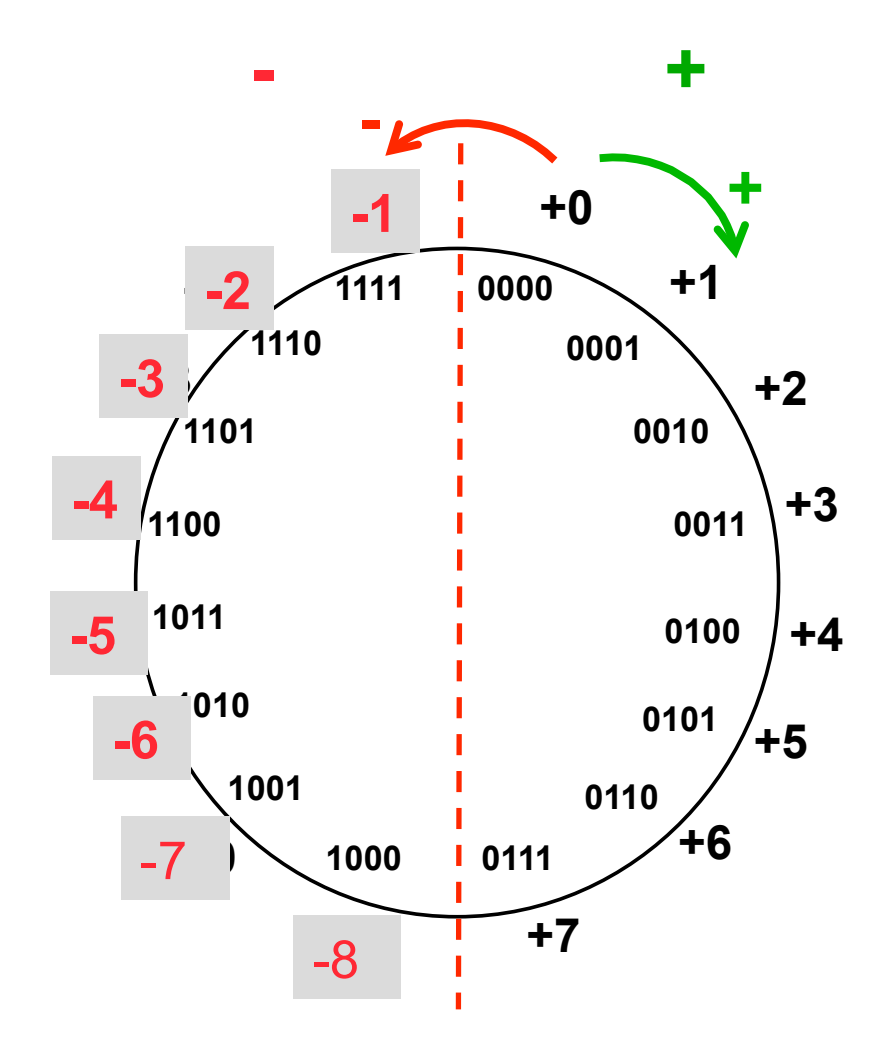

• **What algebraic mapping would have this assignment?** 

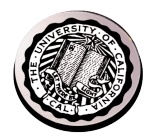

#### **Twos Complement**

 $B_{k-1}$   $B_{k-2}$  ...  $B_0$  represents  $-B_{k-1}2^{k-1}$  **+**  $B_{-2}2^{k-2}$  **+** ... **+**  $B_0$  2<sup>0</sup>

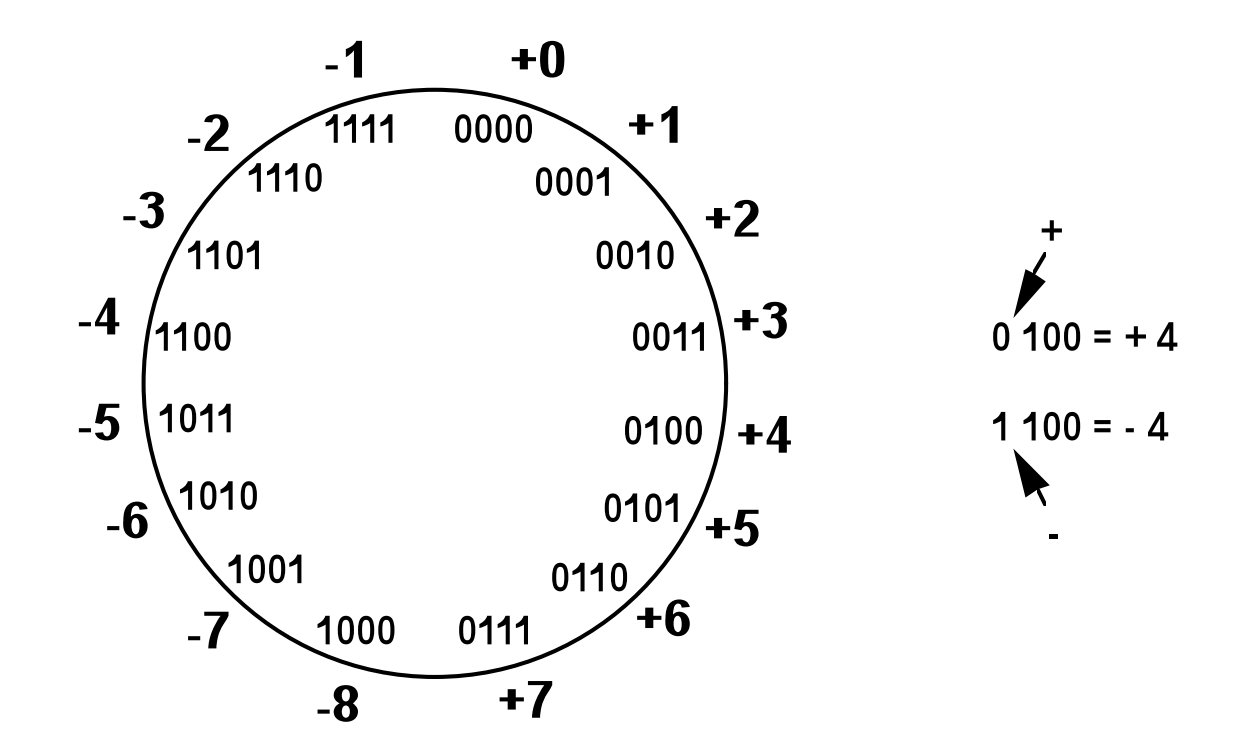

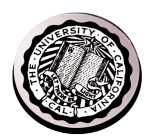

#### **Sign Extension**

 $-0^*2^7$  + B<sub>6</sub>2<sup>6</sup>+ B<sub>5</sub>2<sup>5</sup>+ B<sub>4</sub>2<sup>4</sup> + B<sub>3</sub>2<sup>3</sup> + B<sub>2</sub>2<sup>2</sup> + B<sub>1</sub>2<sup>1</sup>+ B<sub>0</sub>2<sup>0</sup>

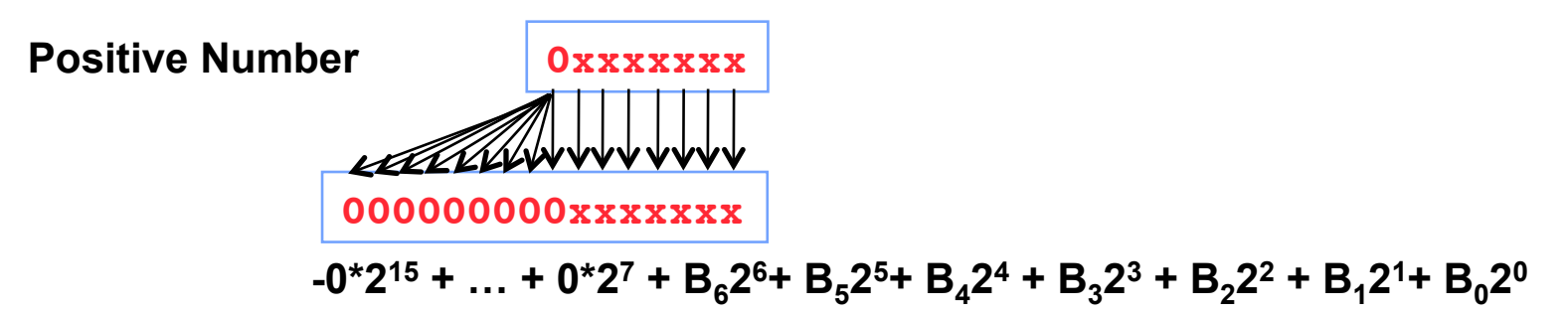

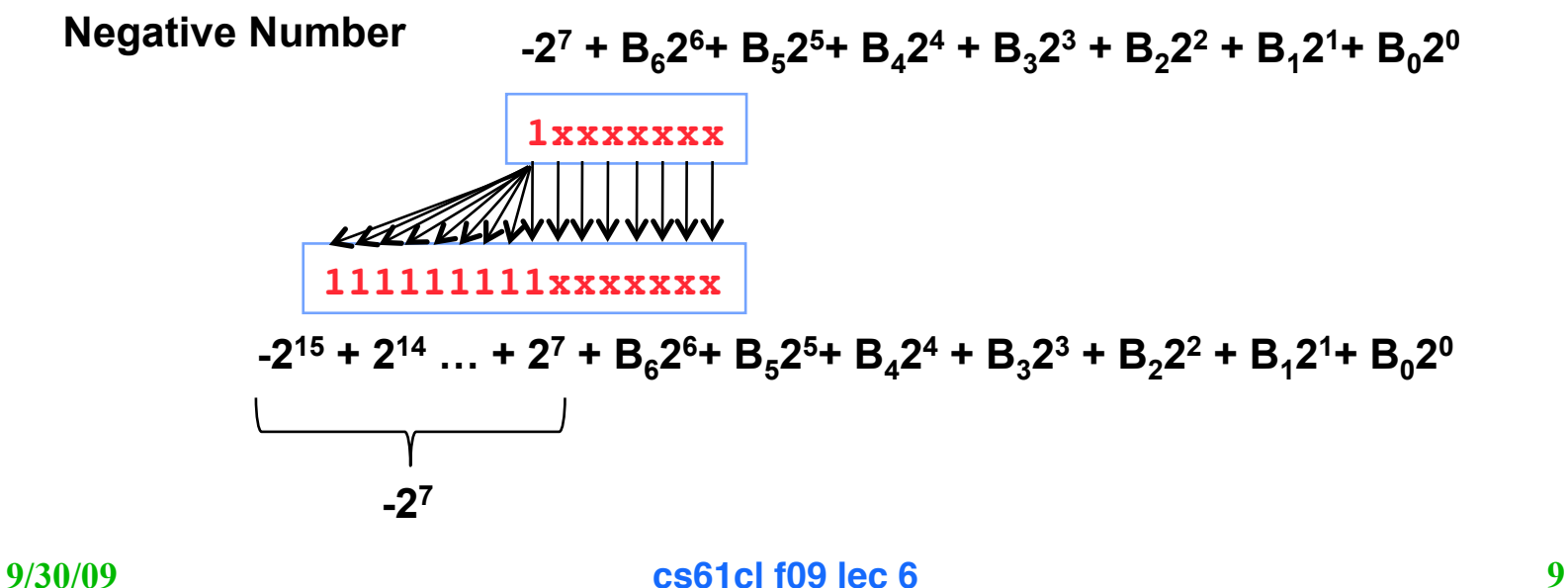

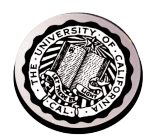

#### **MIPS Instruction Format**

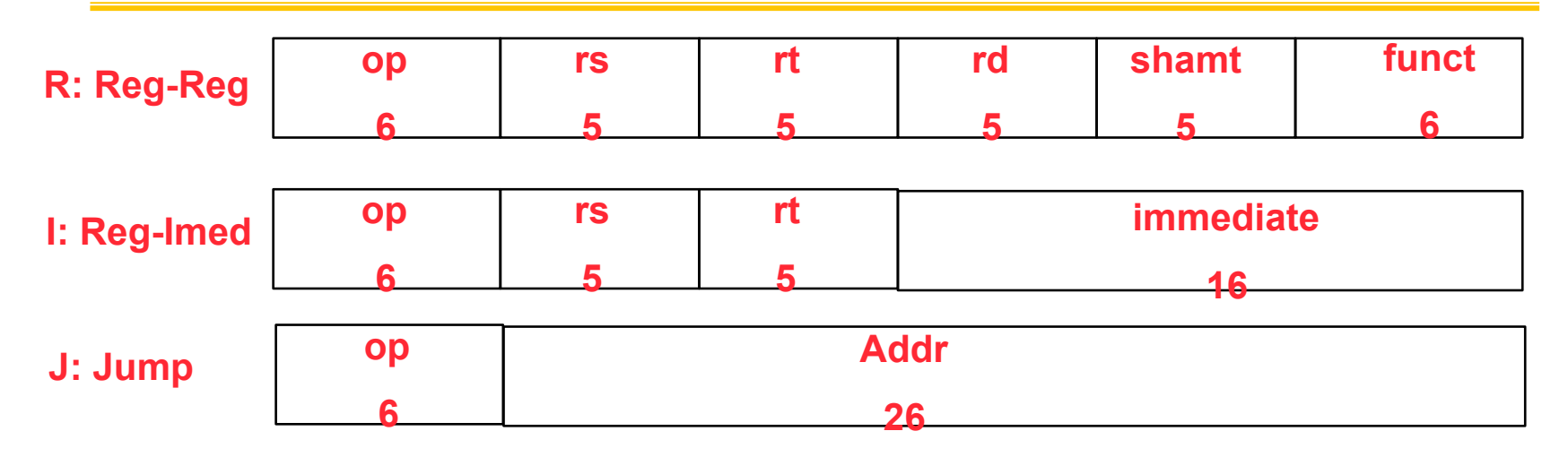

- **Reg-Reg instructions (op == 0)**
- **Reg-Immed (op != 0)**
- **Jumps**

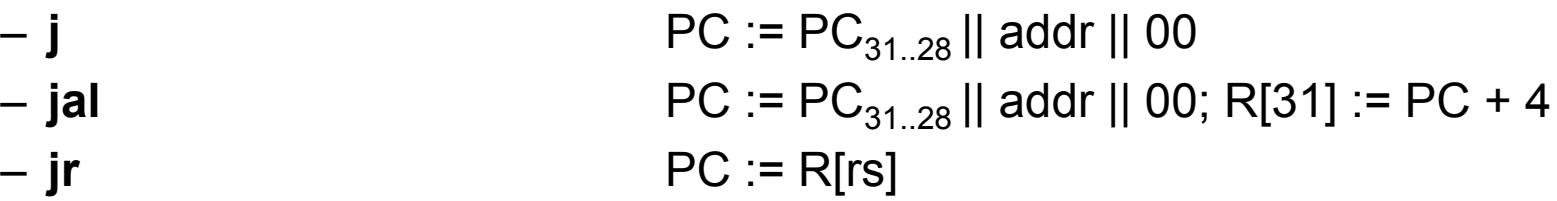

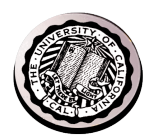

#### **MIPS Instruction Format**

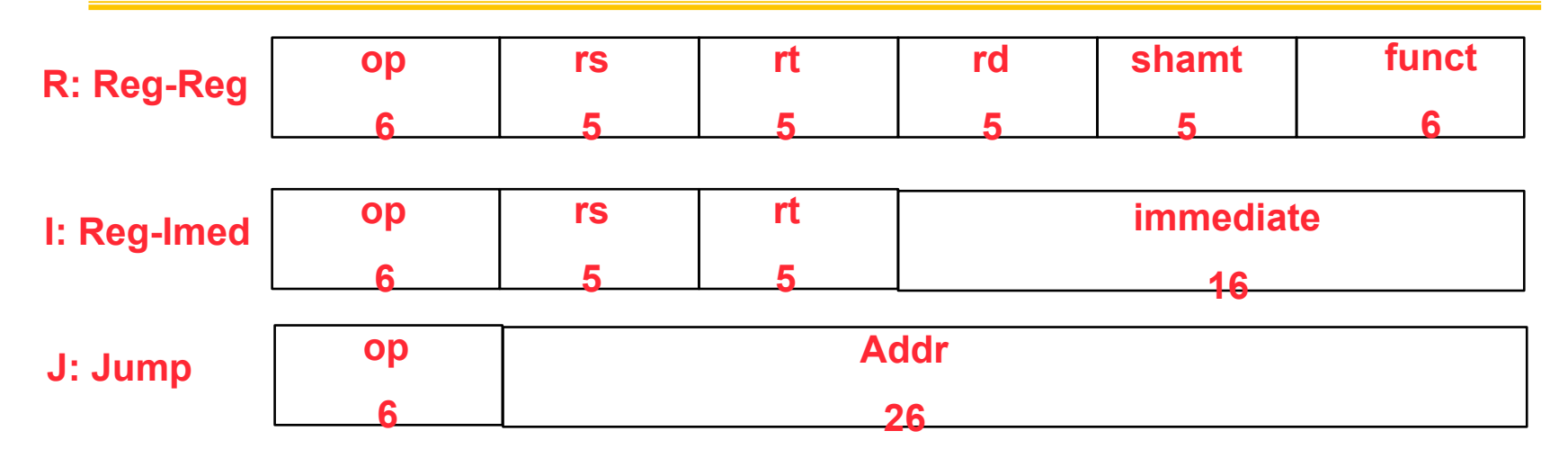

- **Reg-Reg instructions (op == 0)**
- **Reg-Immed (op != 0)**
- **Jumps**
- **Branches** 
	- **BEQ, BNE** PC := (R[rs] ?= R[rt]) ? PC + signEx(im16) : PC+4
	- BLT, BGT, BLE, BGTE are pseudo ops
	- Move and LI are pseudo ops too

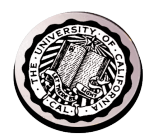

#### **So what about subtraction?**

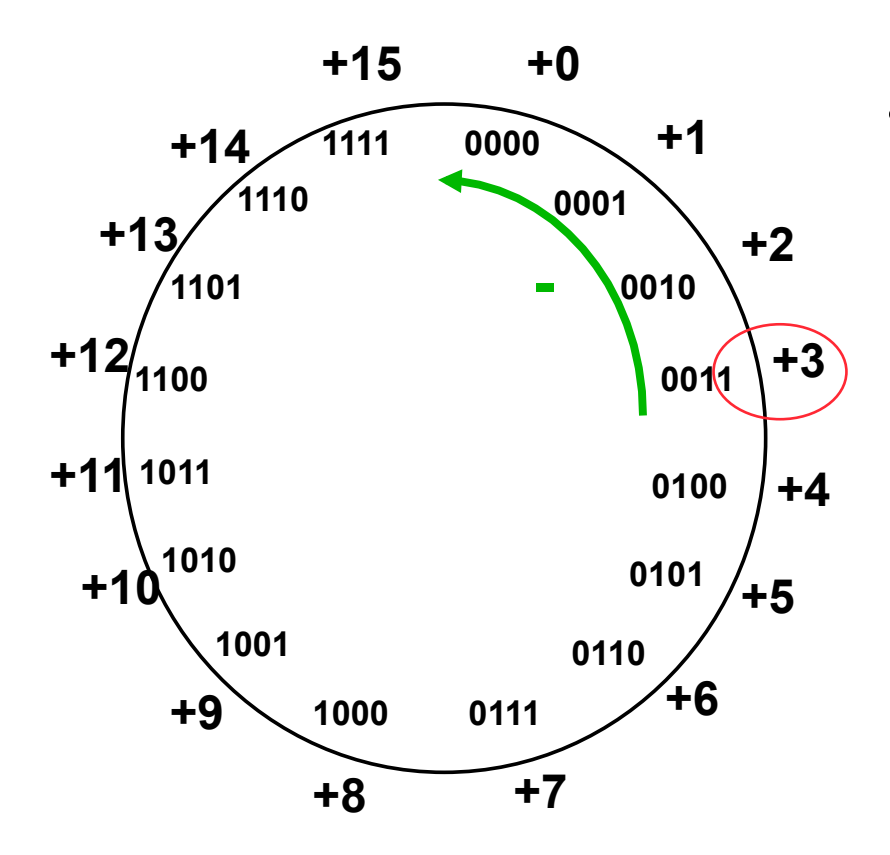

• **Subtraction – or addition of a negative number – should move "backwards" on the number wheel?** 

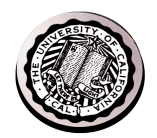

#### **Finite representation?**

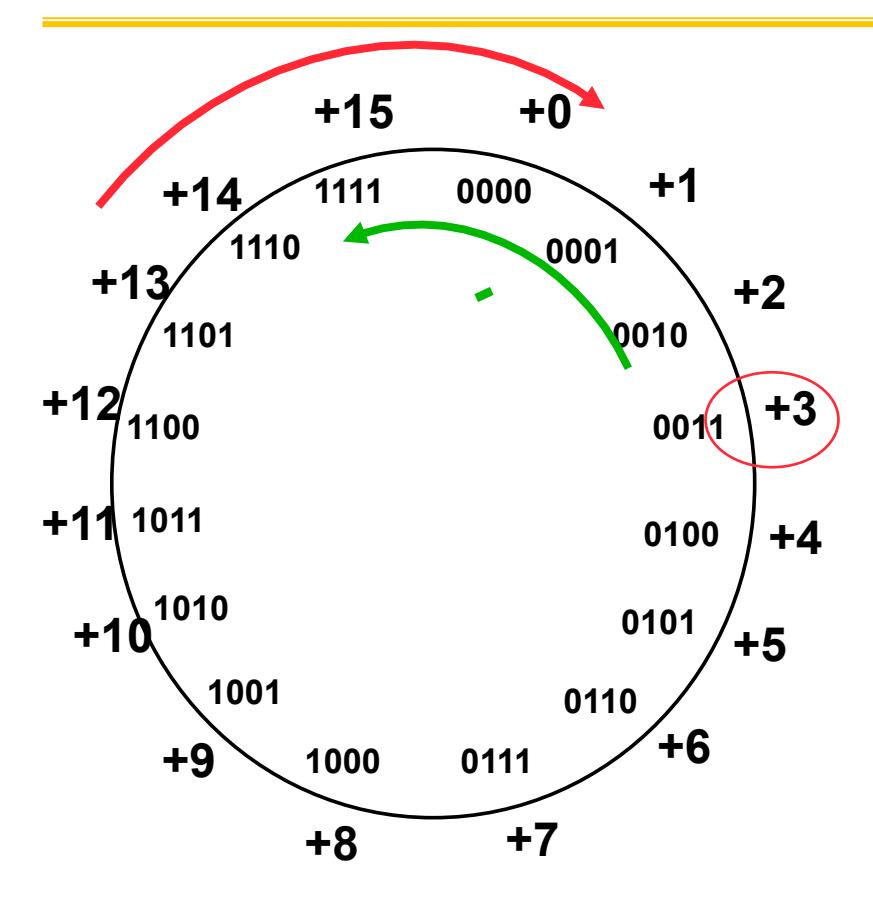

- **What happens when**  $A + B > 2^N - 1$ ?
	- **Overflow**
	- **Detect?**
- **What happens when A - B < 0 ?** 
	- **Negative numbers?**
	- **Borrow out?**

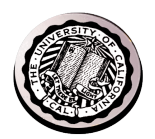

#### **Administrative Issues**

- **HW 5 is due tonight before midnight**
- **Proj 1 is due Friday** 
	- **your submission must build by running make in the directory containing the source files - that is what the autograder does**
	- **you should confirm that it passes proj1.tests/test.proj1**
	- **autograder will run additional tests, so generate your own** 
		- » **feel free to share them**
		- » **can run reference asm16 to generate .o and .syms**
- **Midterm is wed 10/7 in 10 evans**
	- **alternate is mon 10/5 in 310 Soda, send email, and do poll**
	- **review session is Sunday evening (TBA)**
	- **homework this week is to study previous midterms**
- **Monday office hours moved to tues 9-11 in QC3**

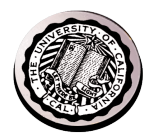

# **Can't get enough C fun&games…**

- **Write a program in C that reproduces itself** 
	- **the output is the text of the program**
	- **you can compile the output with gcc and it will produce a program that reproduces itself…**
- **Hint:** 
	- **Write the following sentence twice, the second in quotes. "Write the following sentence twice, the second in quotes."**

– **it is way easier in scheme** 

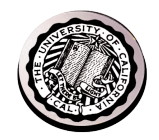

# **Other choices for negative numbers**

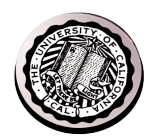

# **Sign and Magnitude**

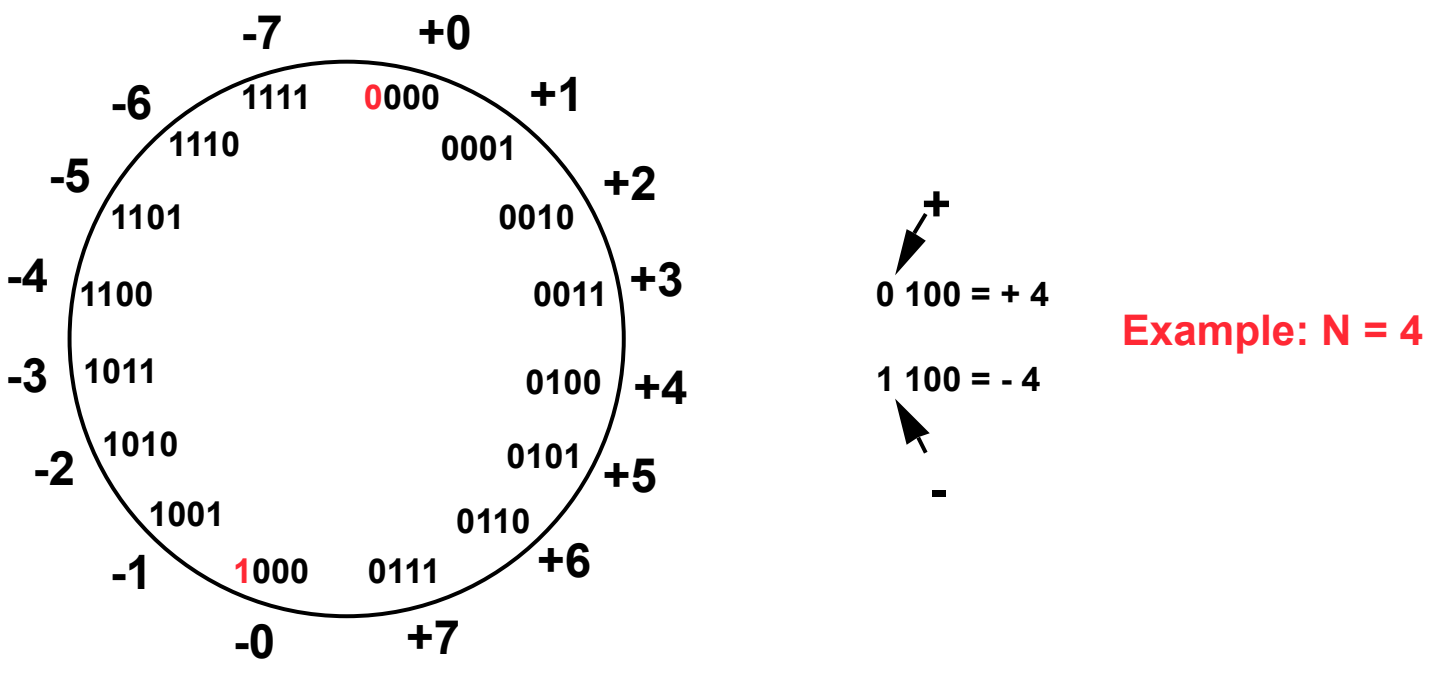

High order bit is sign:  $0 =$  positive (or zero),  $1 =$  negative

Remaining low order bits is the magnitude: 0 (000) thru 7 (111)

Number range for n bits =  $+/- 2^{n-1} - 1$ 

Representations for 0?

**9/30/09 cs61cl f09 lec 6 Operations: =, <, >, +, - ???** 

**17**

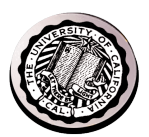

#### **Ones Complement**

**Bit manipulation:** 

 **simply complement each of the bits** 

 **0111 -> 1000**

**Algebraically …** 

N is positive number, then  $\overline{N}$  is its negative 1's complement

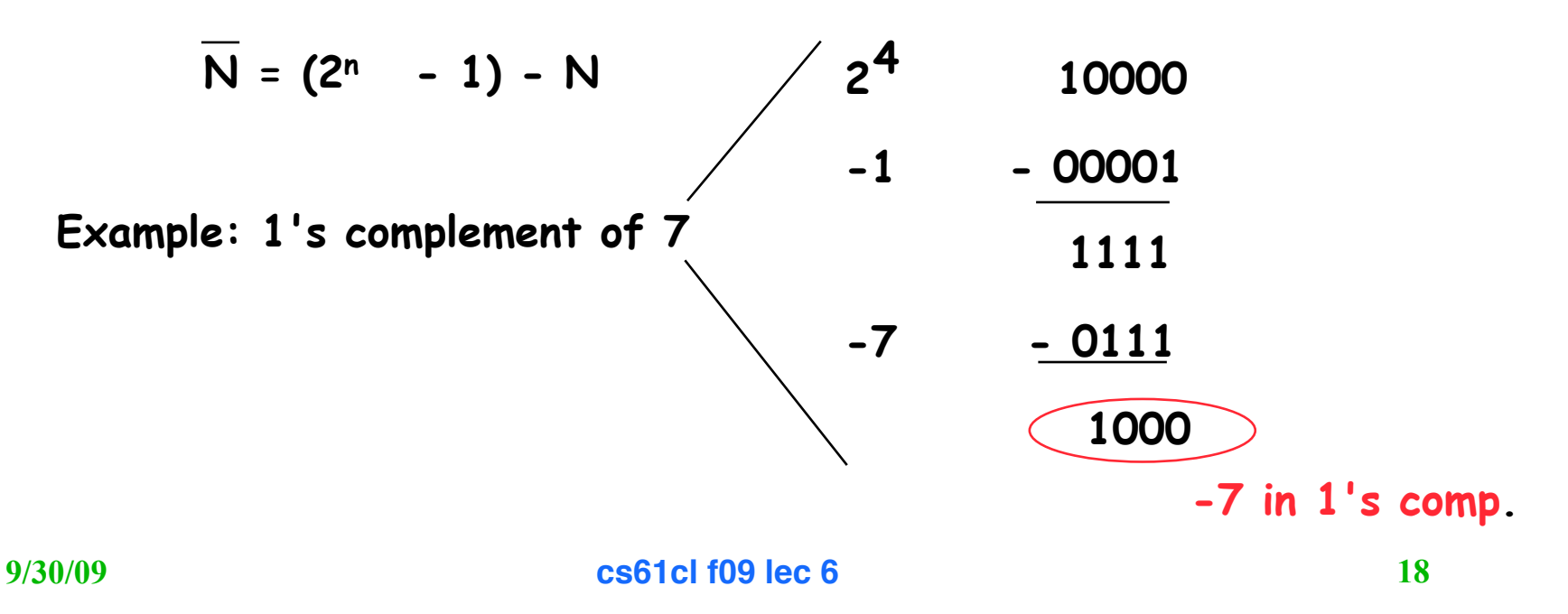

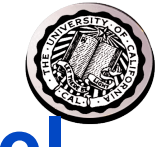

#### **Ones Complement on the number wheel**

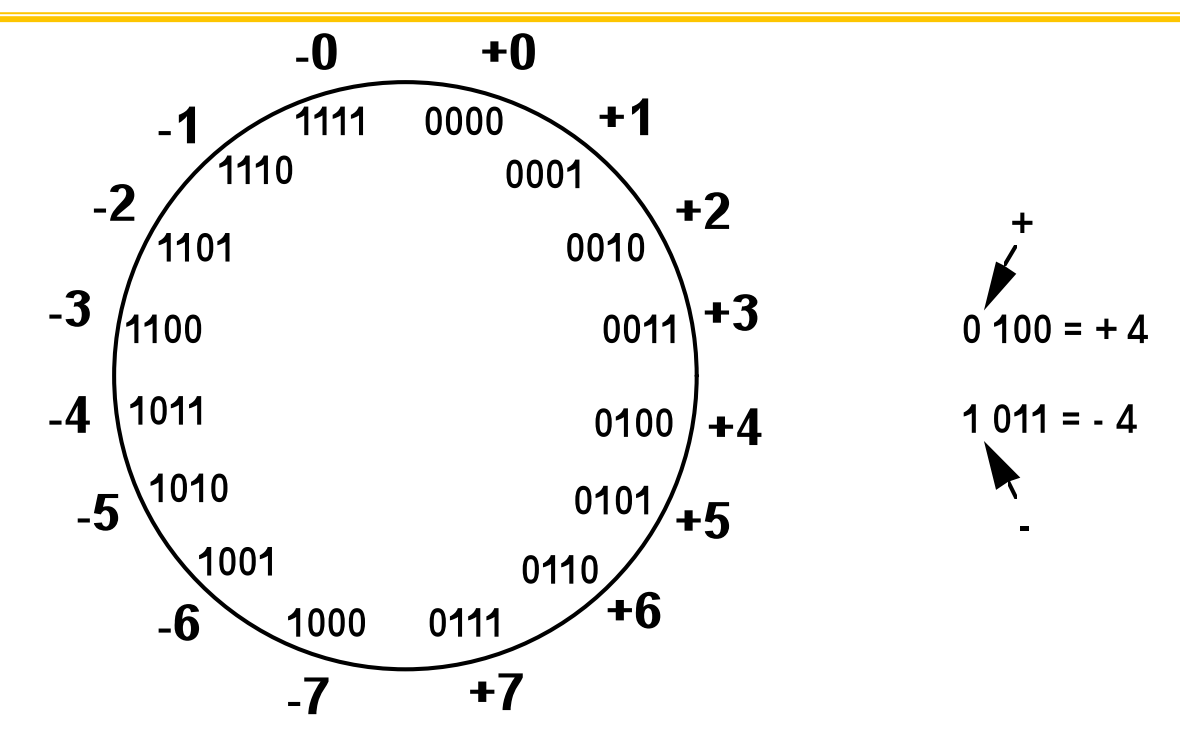

Subtraction implemented by addition & 1's complement

Sign is easy to determine

Closure under negation. If A can be represented, so can -A Still two representations of 0!

If  $A = B$  then is  $A - B = 0$ ?

AddMion is almost clockwise advance, fike unsigned **19** 

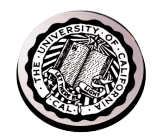

#### **Twos Complement number wheel**

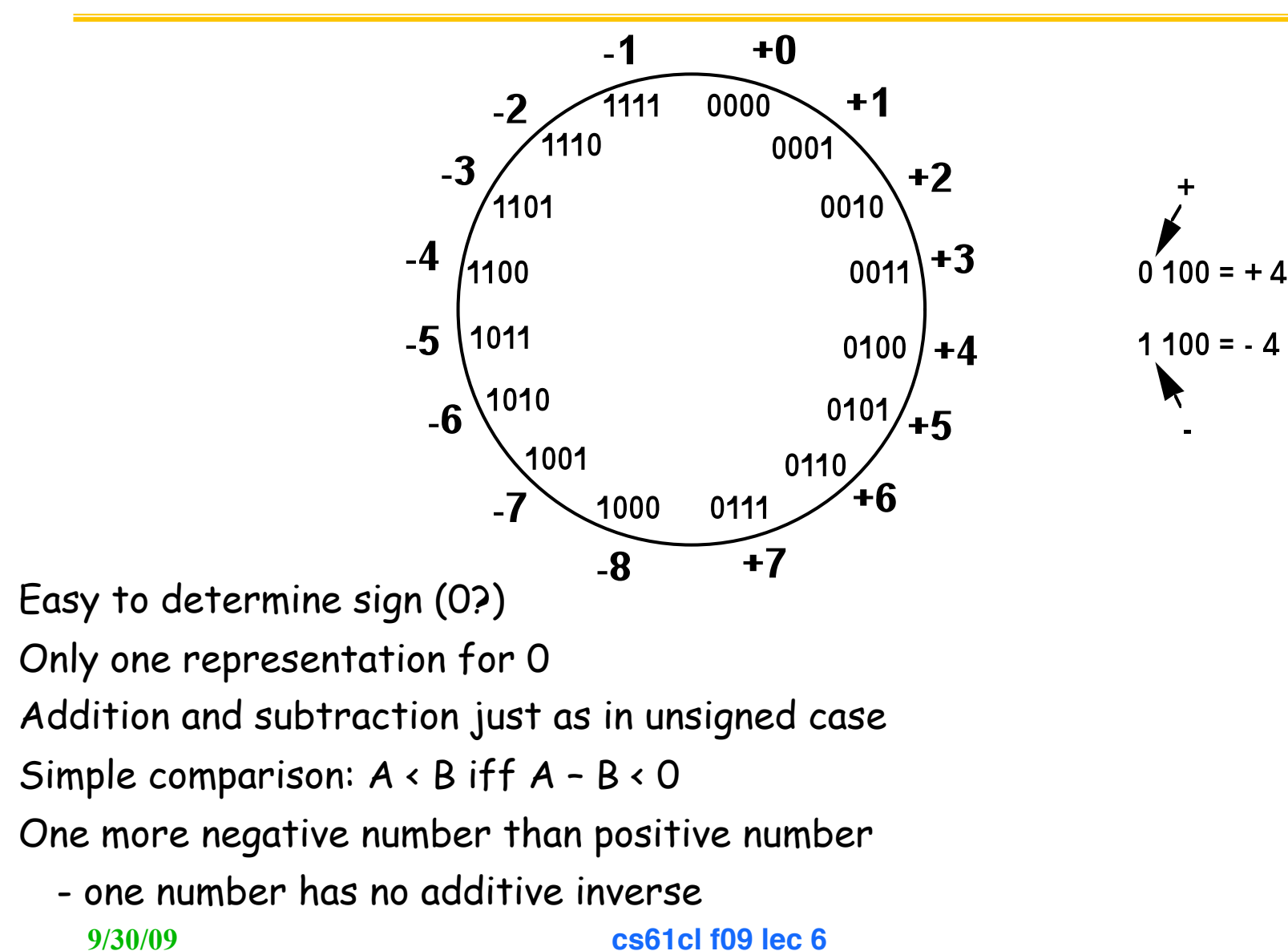

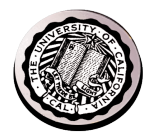

## **Twos Complement (algebraically)**

 $N^* = 2^n - N$ Example: Twos complement of 7  $2 = 10000$ sub 7 = <u>0111</u> 1001 = repr. of  $-7$ Example: Twos complement of -7 4  $2 = 10000$ sub -7 = <u>1001</u> 0111 = repr. of 7 4 Bit manipulation:

**Twos complement: take bitwise complement and add one**  0111 -> 1000 + 1 -> 1001 (representation of  $-7$ ) 1001 -> 0110 + 1 -> 0111 (representation of 7)

**9/30/09 cs61cl f09 lec 6**

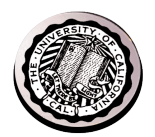

#### **How is addition performed in each number system?**

• **Operands may be positive or negative** 

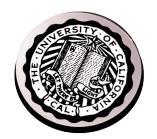

# **Twos Complement Addition**

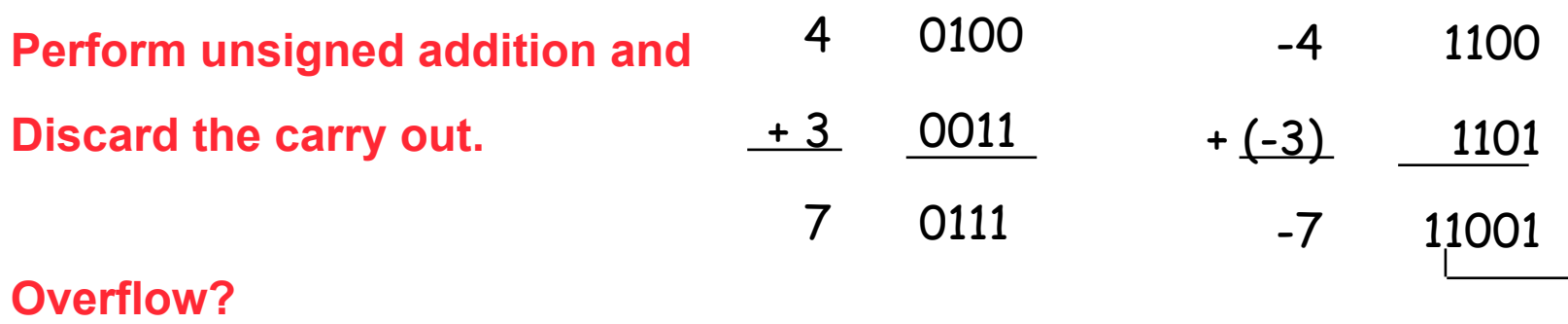

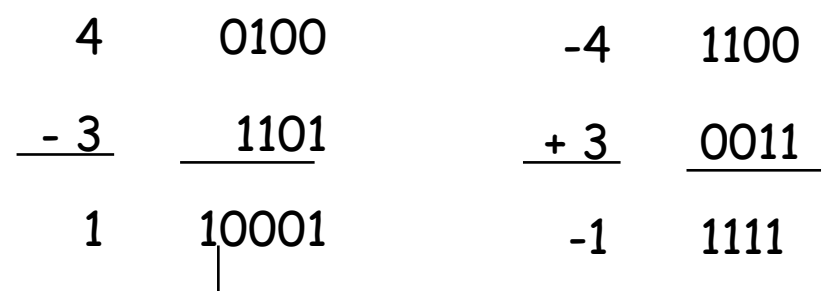

Simpler addition scheme makes twos complement the most common choice for integer number systems within digital systems

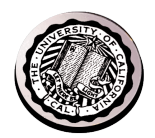

# **Sign Magnitude Addition**

**Operand have same sign: unsigned addition of magnitudes** 

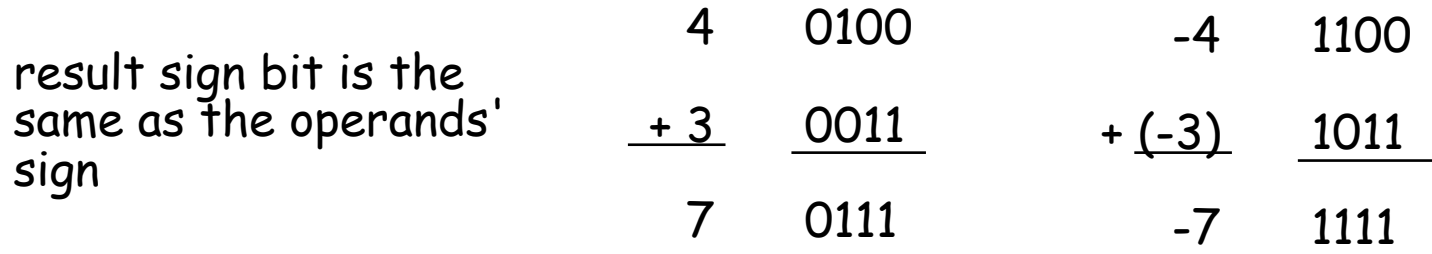

**Operands have different signs:** 

**subtract smaller from larger and keep sign of the larger** 

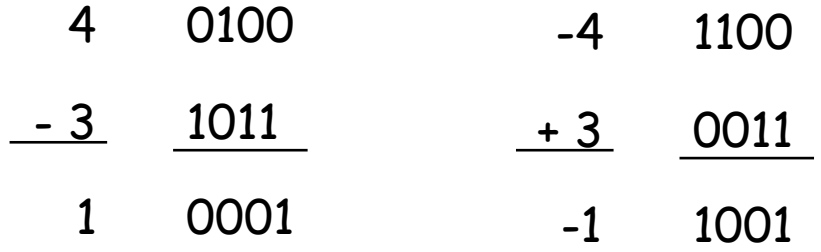

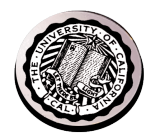

### **Ones complement addition**

**Perform unsigned addition, then add in the end-around carry** 

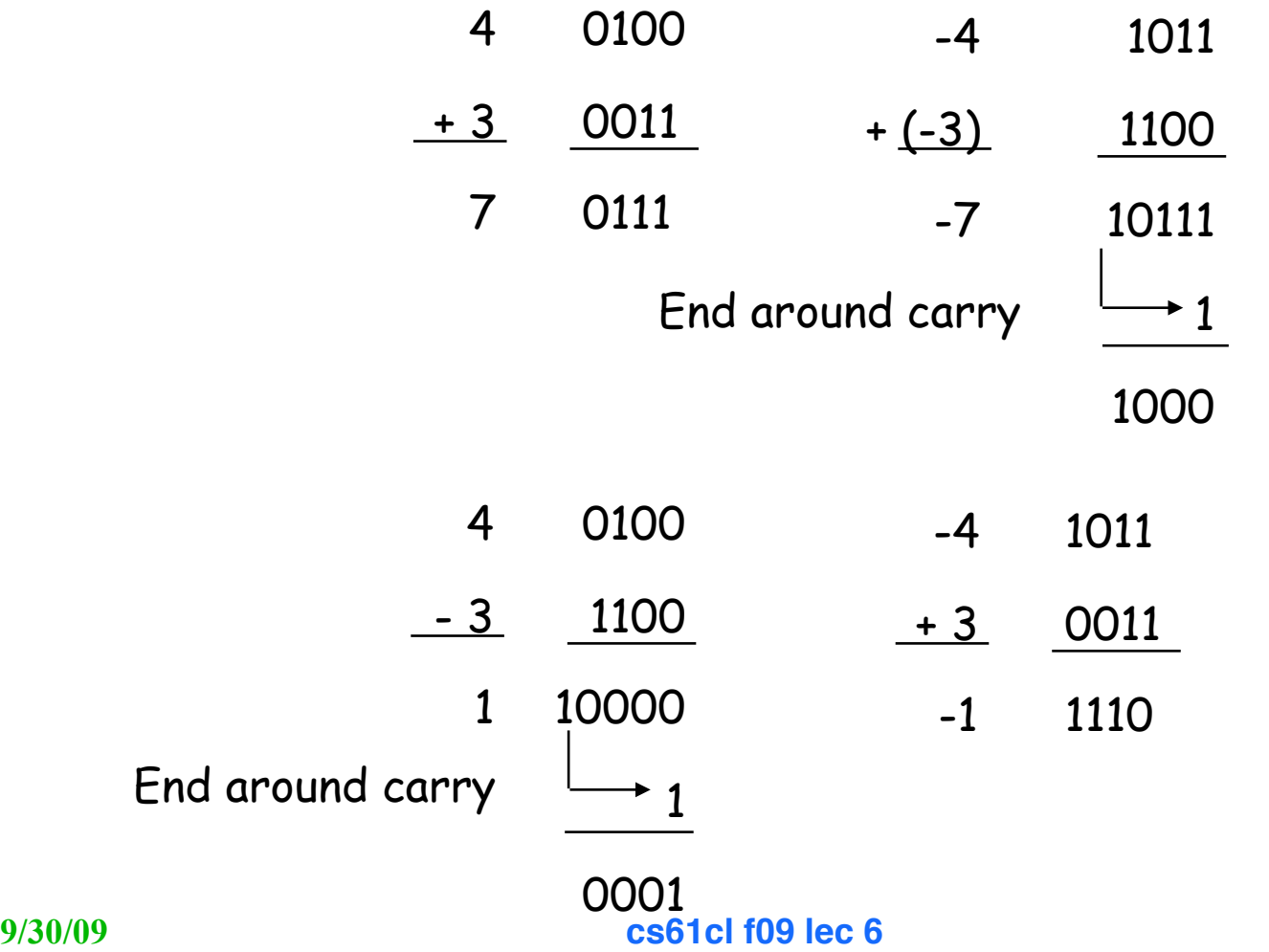

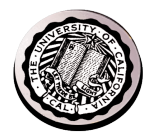

### **2s Comp: ignore the carry out**

$$
-M + N when N > M:
$$
  

$$
M^* + N = (2^n - M) + N = 2^n + (N - M)
$$
  
Ignoring carry-out is just like subtracting 2<sup>n</sup>

$$
-M + -N where N + M \le 2^{n-1}
$$
  
-M + (-N) = M<sup>\*</sup> + N<sup>\*</sup> = (2<sup>n</sup> - M) + (2<sup>n</sup> - N)  
= 2<sup>n</sup> - (M + N) + 2<sup>n</sup>

After ignoring the carry, this is just the right twos compl. representation for -(M + N)!

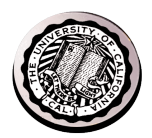

#### **2s Complement Overflow**

#### **How can you tell an overflow occurred?**

Add two positive numbers to get a negative number

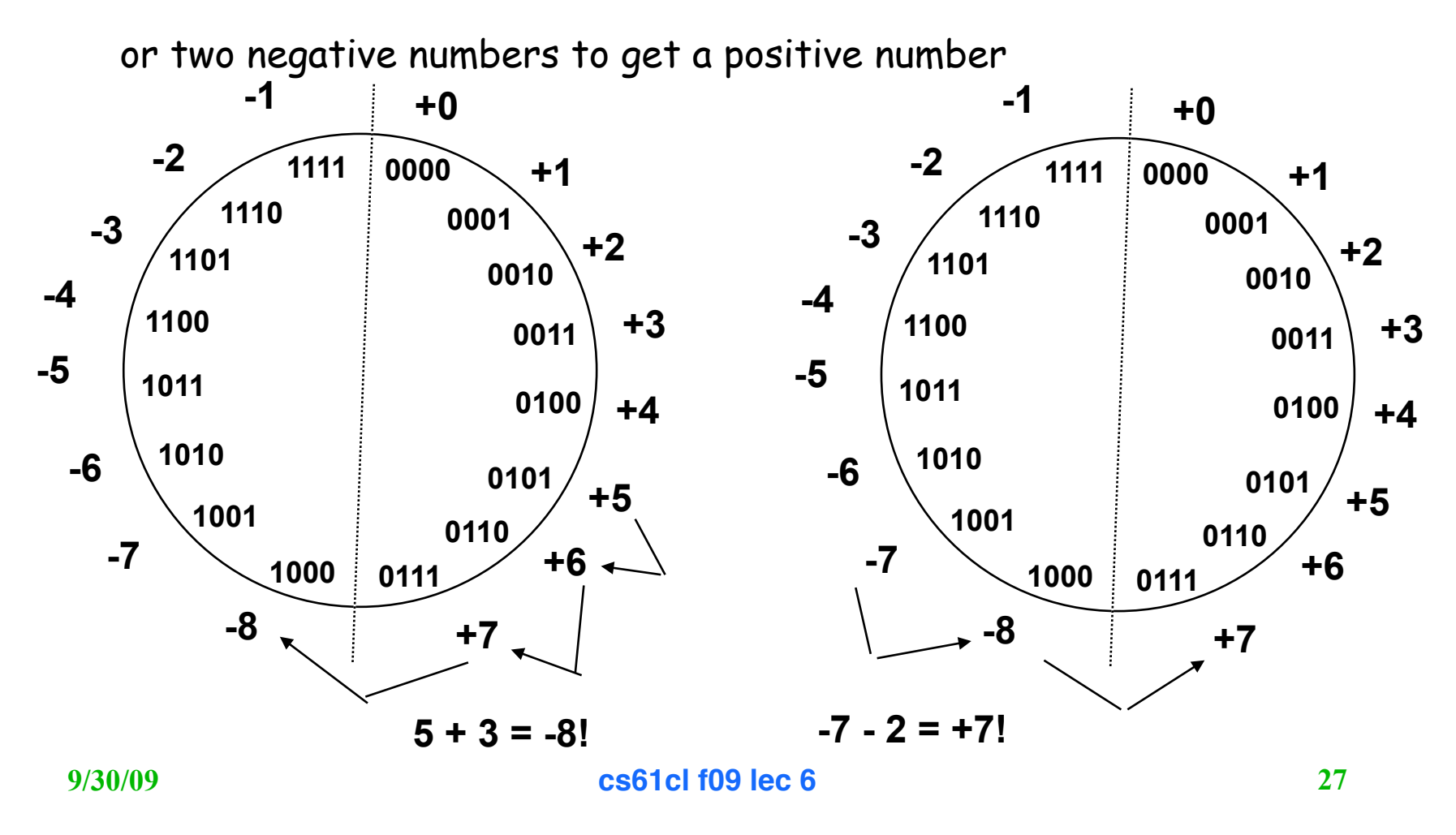

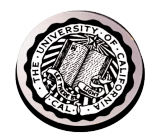

### **2s comp. Overflow Detection**

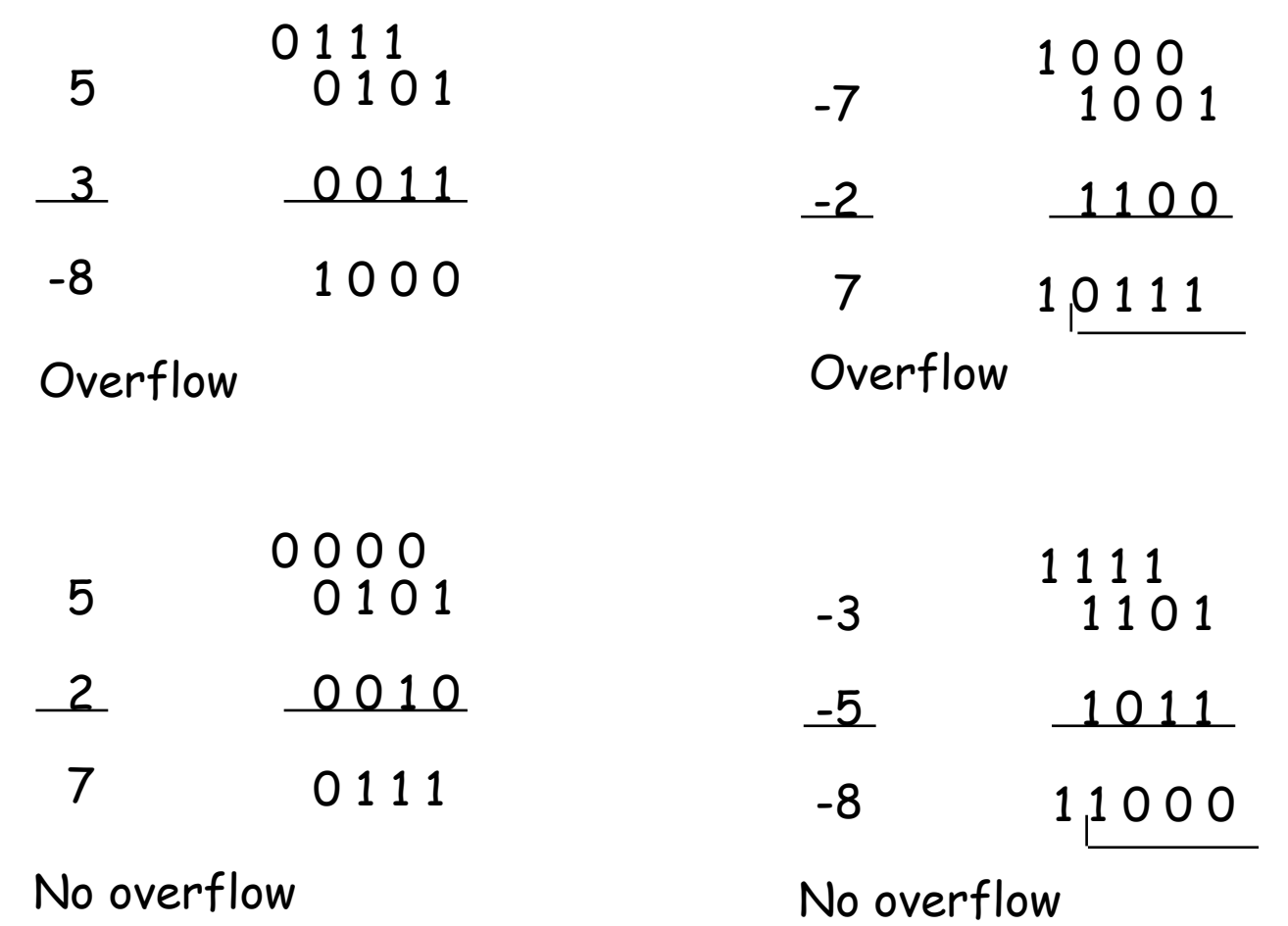

**9/30/09 cs61cl f09 lec 6 Overflow occurs when carry in to sign does not equal carry out 28**